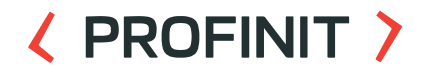

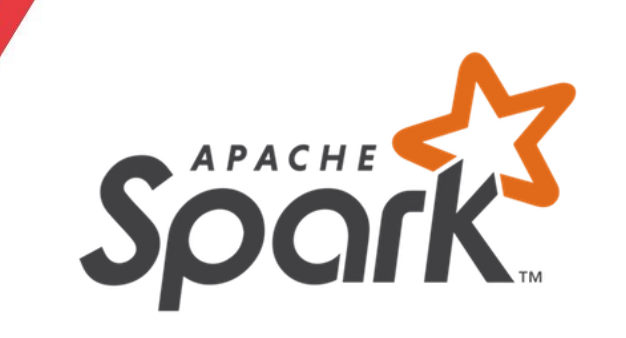

## **(Databricks) Spark streaming**

Martin Oharek November 8th, 2023

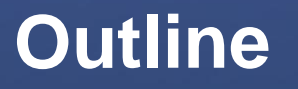

 $\langle \rangle$ 

#### ( PROFINIT )

### **Outline**

- 1. Streaming intro
- 2. Basic concept and terminology
- 3. Sources and sinks for Structured Streaming
- 4. Operations over Streaming Dataframe
- 5. Micro-batch vs continuous mode
- 6. Extras

#### **Streaming intro**

#### **〈 PROFINIT 〉**

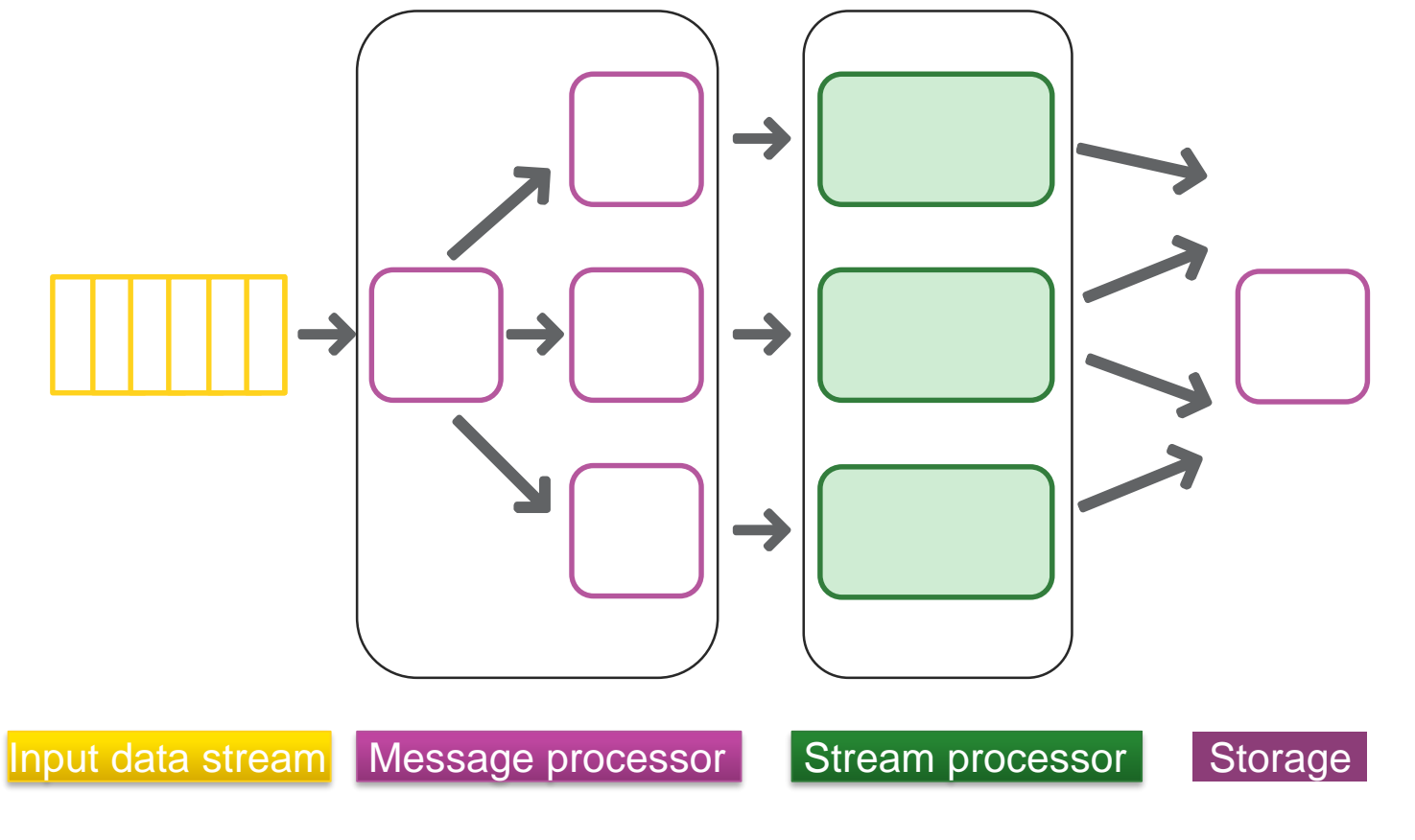

### **Streaming intro**

#### ( PROFINIT )

- Real-time processing of continuous streams of data in motion  $\sum$
- Generally, we can think of three major components:  $\sum$ 
	- Message processors
		- Deliver data for processing
	- Stream processors
		- Processing layer runs some computations/application logic on the data
	- Storage/Output
		- Store results, prepare stream for other consumers, send notifications, etc.

#### **Streaming intro**

#### **〈 PROFINIT 〉**

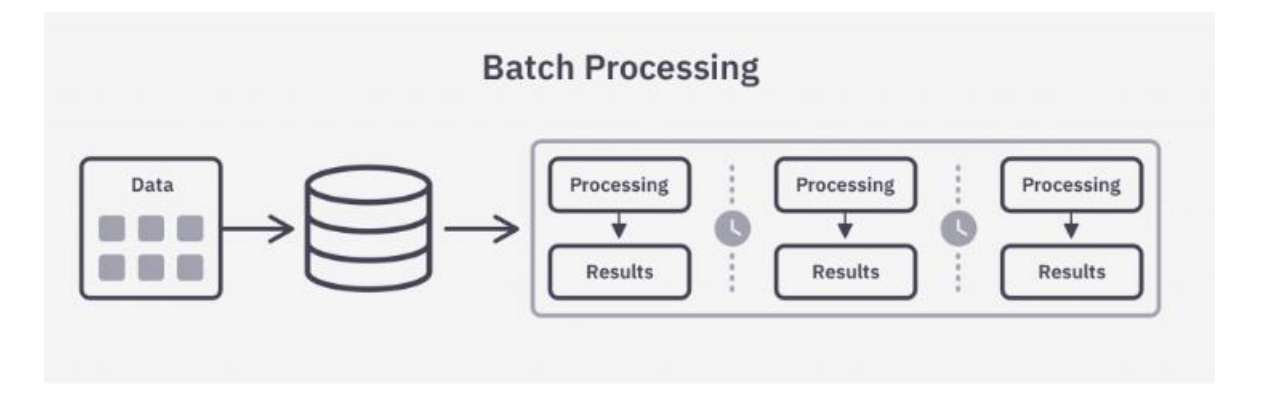

#### **Data Stream Processing**

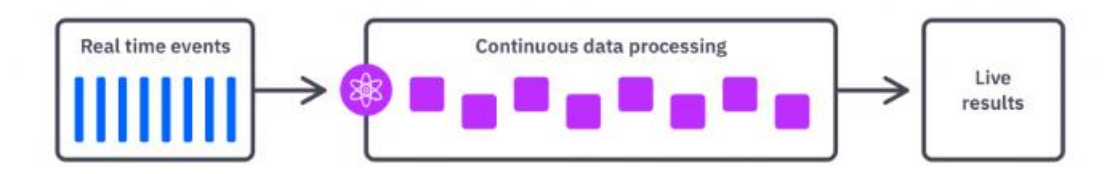

#### **Batch processing vs Stream Processing**

#### **〈 PROFINIT 〉**

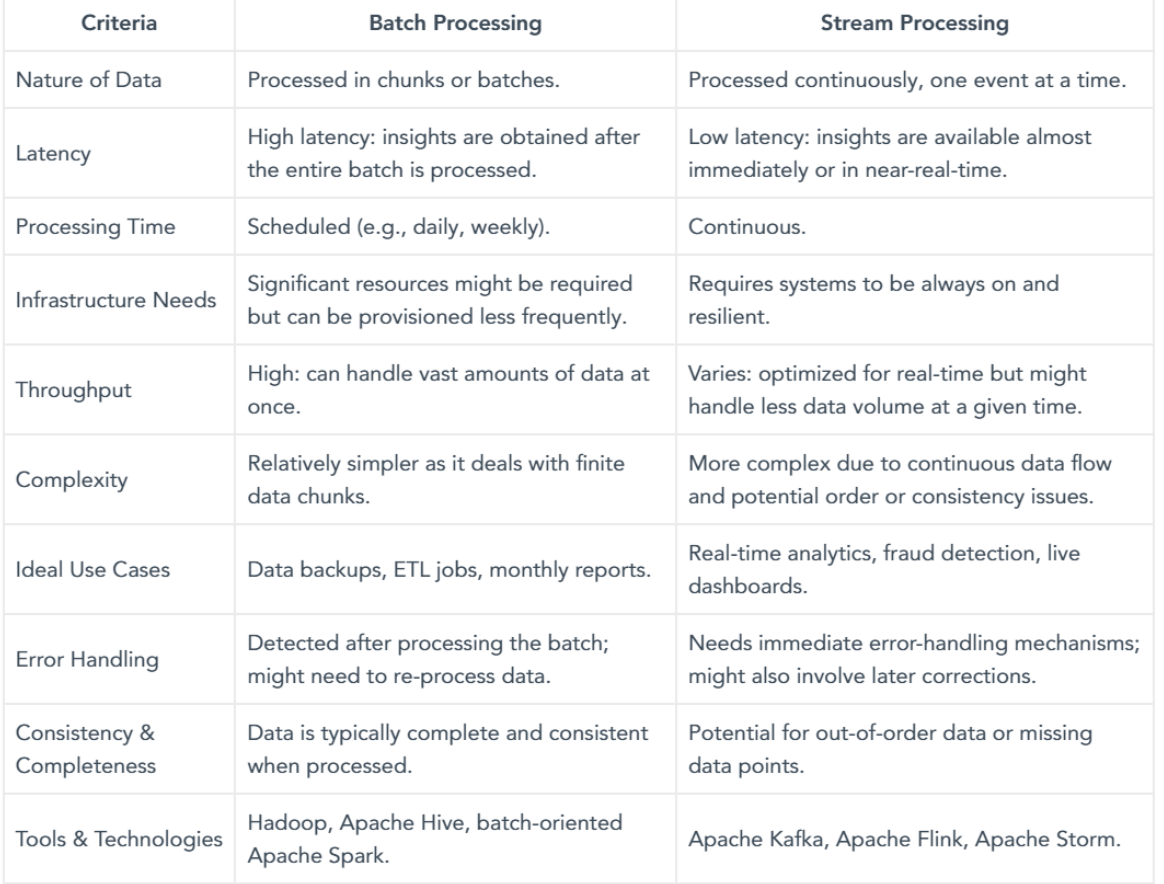

## **Streaming in Spark**

#### ( PROFINIT )

### Spark streaming

- <https://spark.apache.org/docs/latest/streaming-programming-guide.html#overview>
- Legacy project, no longer updated
- DStreams low level RDD streaming API

#### **Spark Structured Streaming**

- [https://spark.apache.org/docs/latest/structured-streaming-programming](https://spark.apache.org/docs/latest/structured-streaming-programming-guide.html#overview)guide.html#overview
- Streaming API built on the Spark SQL engine, optimizations of execution plans available
- Unified API for batch/streaming code can be reused
- You can use DataSet/DataFrame API in Java, Scala, Python and R
- Internally, queries are processed in **micro-batches**
- Since Spark 2.3 introduced **continous processing**

 $\langle \rangle$ 

## **Basic concept and terminology**

#### Data stream as an unbounded table

#### **Basic concept**

Treat a live data stream as a table that is being continuously  $\sum$ appended

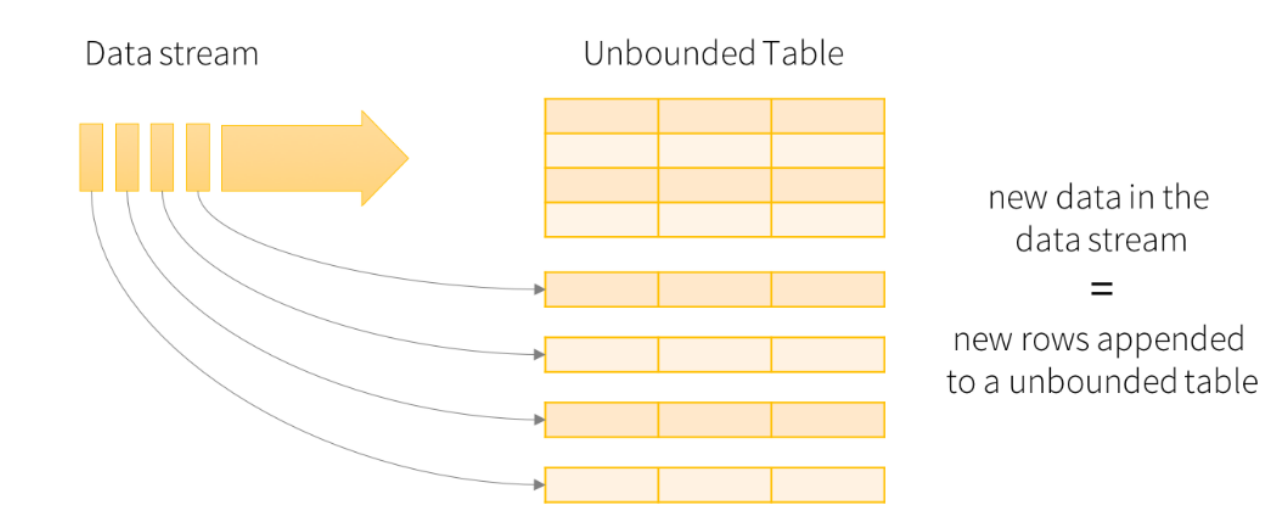

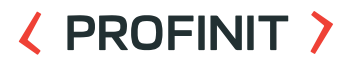

#### **Example**

#### ( PROFINIT )

#### Create stream and add logic $\sum$

 $wordCounts = words.groupBy("word").count()$ 

```
# Create DataFrame representing the stream of input lines from connection to localhost: 9999
lines = spark \setminus.readStream \
    .format("socket") \
    .option("host", "localhost") \
    .option("port", 9999) \setminus. load()
# Split the lines into words
words = lines.setlet(explode(
       split(lines.value, "")
   ).alias("word")
€
# Generate running word count
```
**11**

#### **Example**

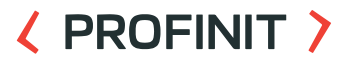

Start receiving data $\sum$ 

```
# Start running the query that prints the running counts to the console
query = wordCounts \setminus.writeStream \
    .outputMode("complete") \
    .format("console") \setminus. start()query.awaitTermination()
```
#### **Basic concept**

#### **〈 PROFINIT 〉**

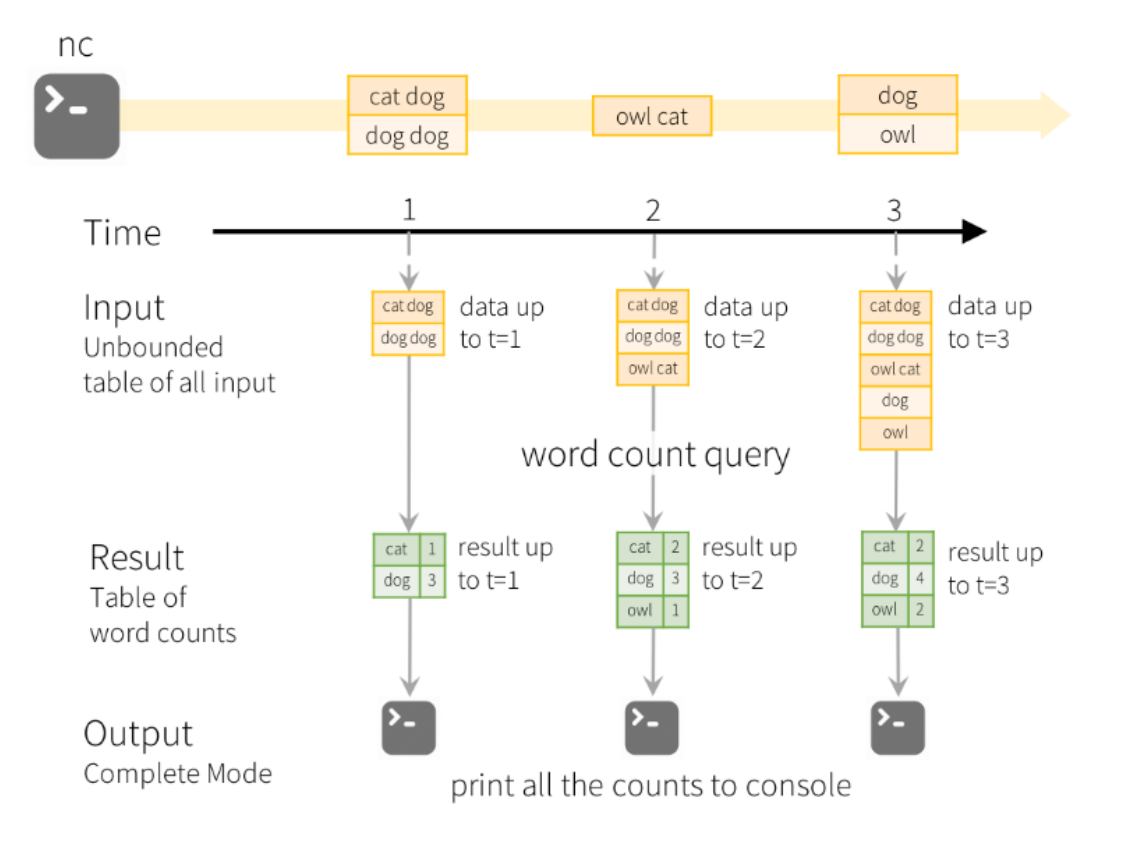

### **Output modes**

#### ( PROFINIT )

### **Append**

– Only the new rows appended in the Result Table since the last trigger will be written to the external storage. This is applicable only on the queries where existing rows in the Result Table are not expected to change.

### **Complete**

– The entire updated Result Table will be written to the external storage. It is up to the storage connector to decide how to handle writing of the entire table.

#### **Update**

– Only the rows that were updated in the Result Table since the last trigger will be written to the external storage (available since Spark 2.1.1).

#### **Basic concept**

#### ( PROFINIT )

#### **Structured streaming does not materialize an entire table**  $\sum$

- Process latest data incrementally, update the result and discard
- Keeps only minimal intermediate state that is required to update the result
- Faul-tolerant
	- Checkpoints
		- Metadata/data checkpoints saved to durable/fault-tolerant storage (S3, HDFS,..)
	- Write-ahead logs
		- Capture ingested data, but not yet processed by query

#### **Basic concept**

#### ( PROFINIT )

- Handling recovery after system failure in streaming systems:  $\sum$ 
	- Fault-tolerance semantics:
		- **At least once**: Each message is guaranteed to be processed, but it may get processed more than once
		- **At most once**: Each message may or may not be processed. If a message is processed, it's only processed once
		- **Exactly once**: Each message is guaranteed to be processed once and only once

### **How to achieve exactly-once delivery (simplified)?**

#### ( PROFINIT )

- Streaming source
	- In case of failure, data should be **replayable** in the source system
- Checkpointing and write ahead logs
	- Store current state to durable, fault-tolerant storage to recover in case of driver/executor failures
- Idempotent processing and sinks
	- Ensure that data is not duplicated when reprocessed/retried after failure
	- Ensure correct final state of the system after data is reprocessed

 $\langle \rangle$ 

# **Sources and Sinks for Structured Streaming**

#### **EXPROFINIT >**

#### **File source**  $\sum$

- Reads file written in a directory as a stream of data
- CSV, JSON, ORC, Parquet, S3,…

```
userSchema = StructType().add("name", "string").add("age", "integer")
csvDF = spark \setminus.readStream \
    .option("sep", ";") \setminus.schema(userSchema) \
    .csv("/path/to/directory") # Equivalent to format("csv").load("/path/to/directory")
```
#### **Messaging services**  $\sum$

– Kafka, Kinesis, Event Hubs,…

```
df = (spark.readStream.format("kafka")
  .option("kafka.bootstrap.servers", "<server:ip>")
  .option("subscribe", "<topic>")
  .option("startingOffsets", "latest")
  .load()
```

```
val kinesis = spark.readStream
  .format("kinesis")
  .option("streamName", kinesisStreamName)
  .option("region", kinesisRegion)
  .option("initialPosition", "TRIM_HORIZON")
  .option("awsAccessKey", awsAccessKeyId)
  .option("awsSecretKey", awsSecretKey)
  .load()
```
#### ( PROFINIT )

#### ( PROFINIT )

#### **Delta table**

- Incremental read of delta tables
- You can use **change data feed (CDF)** of Delta Lake table to upsert changes in downstream tables
- Configure input rate
	- **maxFilesPerTrigger**: How many new files to be considered in every microbatch (default 1000).
	- **maxBytesPerTrigger**: How much data gets processed in each micro-batch. This is not set by default.

```
spark.readStream.format("delta")
  .option("startingVersion", "5")
  .load("/tmp/delta/user events")
```

```
spark.readStream.format("delta") \
  .option("readChangeFeed", "true") \
  .table("myDeltaTable")
```
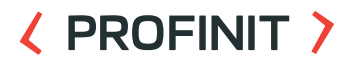

- **Ingesting supported files from cloud object storage**  $\sum$ 
	- Classic file source or **Databricks Auto Loader (**cloudFiles format)
	- Auto Loader scales to support (near) real-time ingestion of millions of files per hour
	- S3, Azure Blob Storage, Google Cloud Storage,…

```
(spark.readStream
 .format("cloudFiles")
  .option("cloudFiles.format", "json")
  .option("cloudFiles.schemaLocation", checkpoint path)
  .load(file path)
```
– cloudFiles.schemaLocation option: supports schema inference and evolution

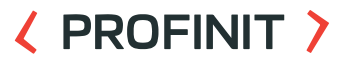

- Benefits of Auto Loader over "classic" file source:  $\sum$ 
	- Efficient and more performant file discovery
	- Schema inference and evolution
	- Cheap file discovery
- File detection modes
	- Directory listing
		- Used by default
		- Reduced number of API calls by listing files in subdirectories
	- File notification service
		- Leverages file notifications and queue service in cloud infrastructure account
		- Better for large input directories / high volume of files, more difficult to set up

#### **EXPROFINIT >**

File sink $\mathbf{z}$ 

```
resultDf
  .writeStream
  .outputMode("append") // Filesink only support Append mode.
  .format("csv") // supports these formats : csv, json, orc, parquet
  .option("path", "output/filesink output")
  .option("header", true)
  .option("checkpointLocation", "checkpoint/filesink checkpoint")
  .start().awaitTermination()
```
#### **EXPROFINIT >**

#### Kafka sink $\mathbf{z}$

```
(spark.readStream
    .format("kafka")
    .option("kafka.bootstrap.servers", "<server:ip>")
    .option("subscribe", "<topic>")
    .option("startingOffsets", "latest")
    .load().join(spark.read.table("<table-name>"), on="<id>", how="left")
    .writeStream
    .format("kafka")
    .option("kafka.bootstrap.servers", "<server:ip>")
    .option("topic", "<topic>")
    .option("checkpointLocation", "<checkpoint-path>")
    . start()
```
#### ( PROFINIT )

#### Delta Lake table sink

- Good practice to ingest streaming data from external sources to Delta Lake
	- Secured "exactly-once" processing, enabled by transaction log

```
(spark.readStream
    .table("<table-name1>")
    .join(spark.read.table("<table-name2>"), on="<id>", how="left")
    .writeStream
    .trigger(availableNow=True)
    .option("checkpointLocation", "<checkpoint-path>")
    .toTable("<table-name3>")
```
#### ( PROFINIT )

#### forEachBatch  $\mathbf{\Sigma}$

- Data are processed with custom logic per **micro-batch** -> can use (theoretically) **arbitrary sink**
- Provides only at-least-once guarantees
	- You can use batchId to deduplicate data and secure exactly-once, but requires additional effort
- Does not work with continuous-processing mode

```
def writeToSOLWarehouse(df, epochId):
 df.write \setminus.format("com.databricks.spark.sqldw") \
    model('overwrite').option("url", "jdbc:sqlserver://<the-rest-of-the-connection-string>") \
    .option("forward_spark_azure_storage_credentials", "true") \
    .option("dbtable", "my_table_in_dw_copy") \
    .option("tempdir", "wasbs://<your-container-name>@<your-storage-account-name>.blob.core.windows.net/<your-directory
    , save()spark.conf.set("spark.sql.shuffle.partitions", "1")
auerv = (spark.readStream.format("rate").load()
    .selectExpr("value % 10 as key")
    .groupBy("key")
    .com(t).toDF("key", "count")
    .writeStream
    .foreachBatch(writeToSQLWarehouse)
    .outputMode("update")
    .start()
```
 $\langle \rangle$ 

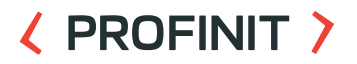

- Most operations work just the same as in the case of "classic"  $\sum$ dataframe
	- Select, where, groupBy,…
	- Temporary tables + SQL
- Joins
	- Stream dataframe Static dataframe
	- Stream dataframe Stream dataframe

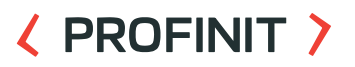

- We generally distinguish between two types of operations:  $\sum$ 
	- **Stateless**
		- E.g. Filter needs only information available in current micro-batch
	- **Stateful**
		- Such as count of keys over 5 minute period (aggregation), drop duplicates, etc. - need to preserve state and get information about previous data/results

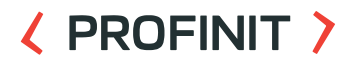

- $\sum$ Without restriction, state can become unbounded - will quickly introduce latency or even errors
- We should setup some threshold for how long to continue  $\sum$ processing updates for a given state – **watermark**

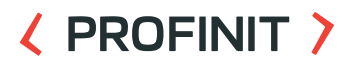

- **Append** with watermark
	- Rows are written to the target table once the watermark threshold has passed. Old state is dropped once the threshold has passed.
- **Update** with watermark
	- Rows are written to the target table as results are calculated, and can be updated and overwritten as new data arrives. Old state is dropped once the threshold has passed.
- **Complete** 
	- Aggregation state is **not** dropped. The target table is rewritten with each trigger.

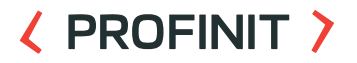

Window operations over event-time  $\sum$ 

```
windowedCounts = words
\sum_{i=1}^{n}.groupBy(
            window(words.timestamp, "10 minutes", "5 minutes"),
            words.word
        )
       .count()
```
 $\sum$ 10 minute window, slide every 5 minutes

#### ( PROFINIT )

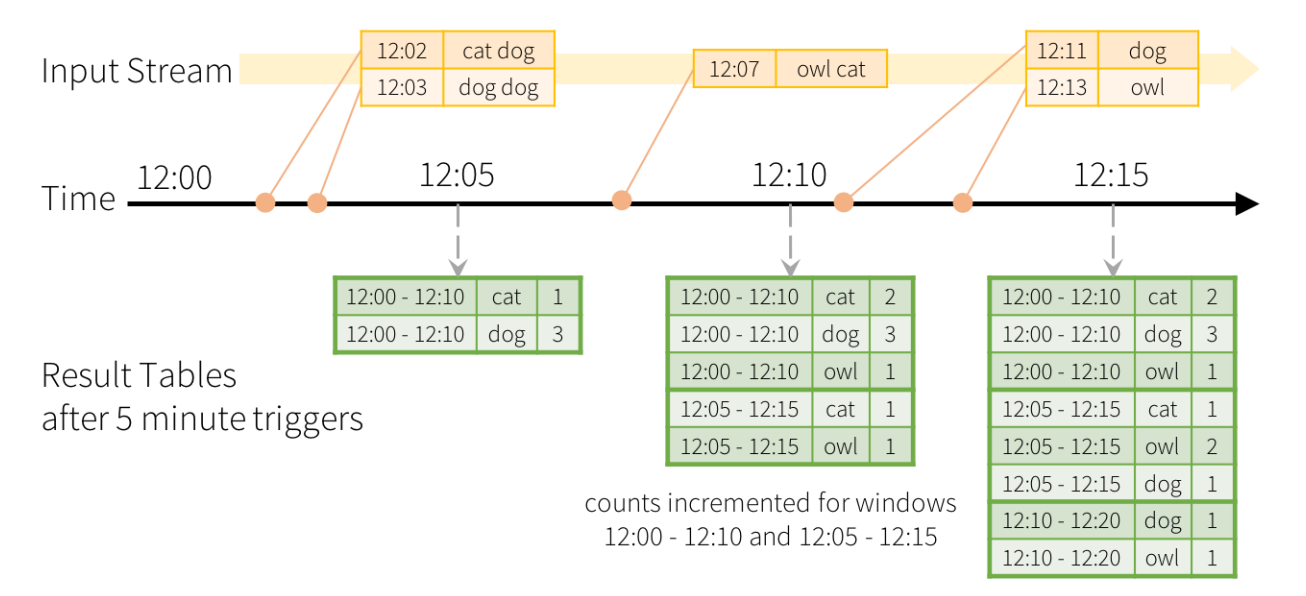

Windowed Grouped Aggregation with 10 min windows, sliding every 5 mins counts incremented for windows 12:05 - 12:15 and 12:10 - 12:20

#### ( PROFINIT )

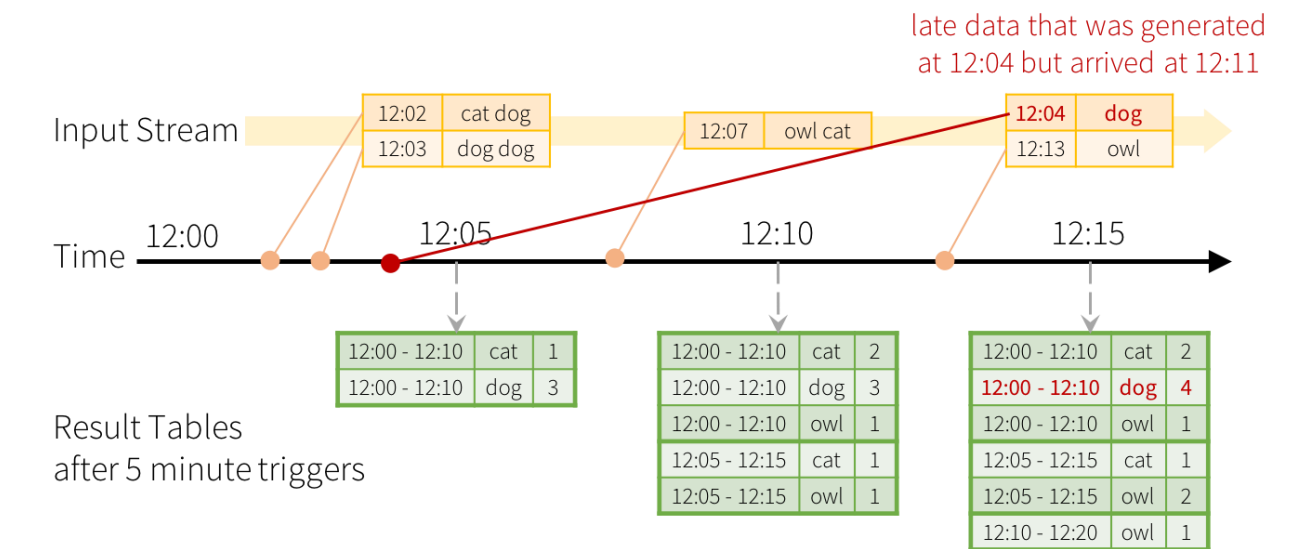

counts incremented only for window 12:00 - 12:10

Late data handling in Windowed Grouped Aggregation

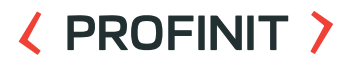

- Introduce watermark to handle late data  $\sum$ 
	- Old data arriving after watermark threshold has passed is not taken into account
- Conditions to use watermark:
	- Update or append mode
	- Aggregation should use event time based column or window function over event time column
	- Watermark should be specified over same column as given aggregation
	- **withWatermark** clause must precede given aggregation

```
windowedCounts = words
\mathcal{P}
```

```
.withWatermark("timestamp", "10 minutes")
.groupBy(
    window(words.timestamp, "10 minutes", "5 minutes"),
    words.word
)
.count()
```
#### ( PROFINIT )

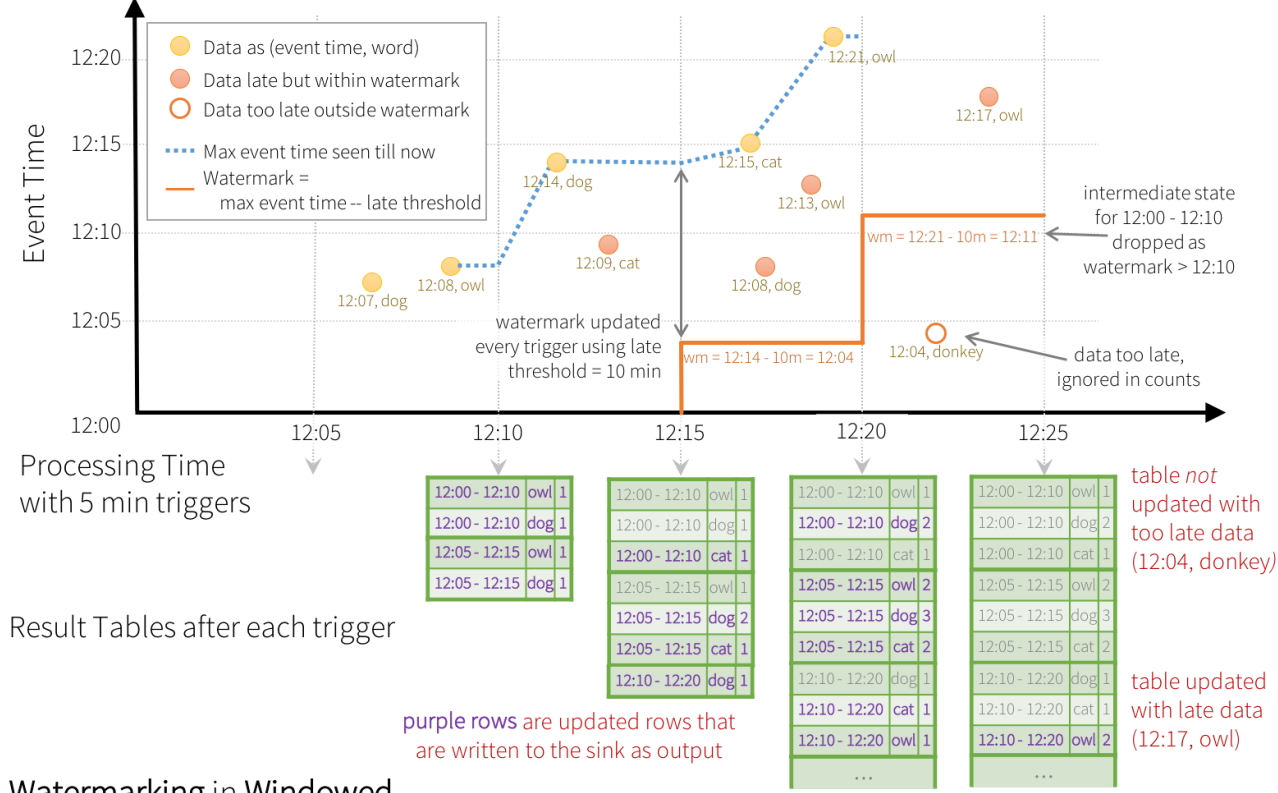

Watermarking in Windowed

Grouped Aggregation with Update Mode

#### ( PROFINIT )

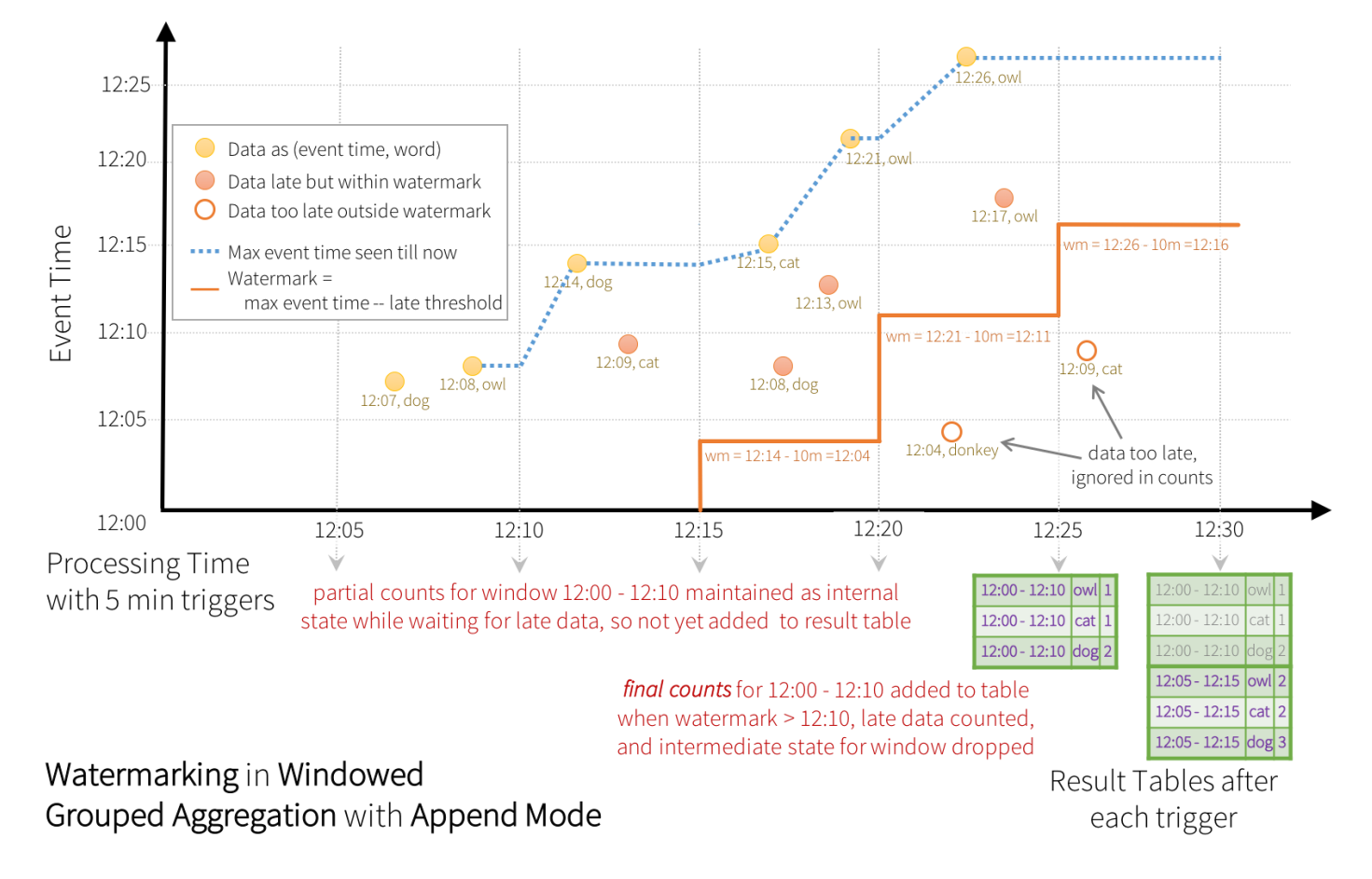

**38**

### **Trigger action**

#### ( PROFINIT )

- Allow flexibility over time interval triggers if you don't need real  $\sum$ time processing, there is no need to have it – **control cost**
- E.g. Update database every hour,…
- .trigger(**processingTime**='10 seconds')
	- Default 500ms
	- Micro-batch mode
- .trigger(**once**=True)  $\mathcal{F}$ 
	- Process all available data in single batch and exit, now deprecated
- .trigger(**availableNow**=True)  $\sum_{i=1}^{n}$ 
	- Process all available data in multiple micro-batches and exit
	- $-$  Better scalability then "once"
- .trigger(**continuous**= '1 second')  $\sum_{i=1}^{n}$ 
	- Low-latency, continuous mode

 $\langle \rangle$ 

## **Micro-batch vs continuous mode**

#### ( PROFINIT )

Micro batch processing $\sum$ 

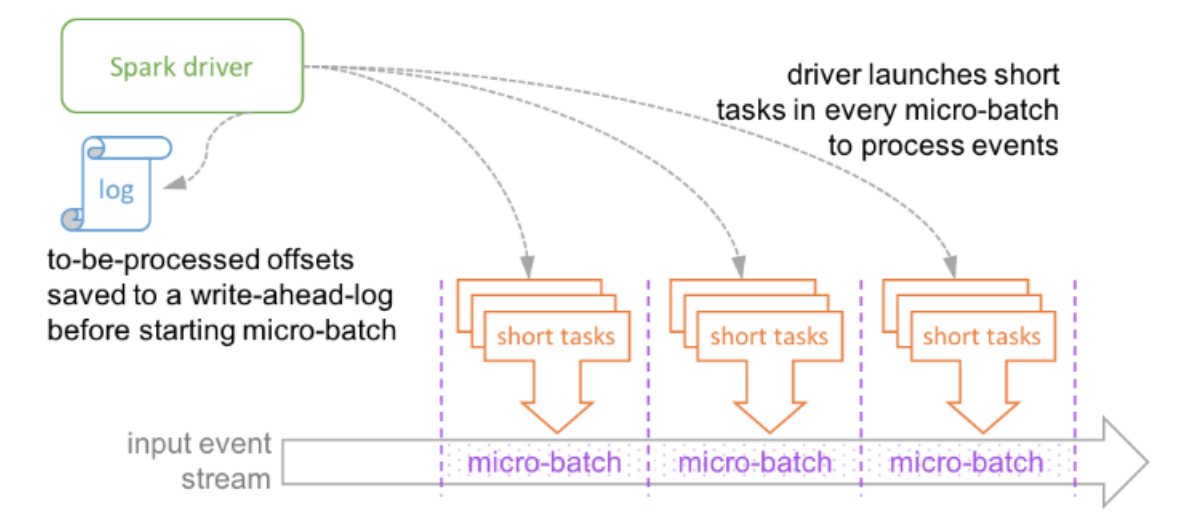

Micro-batch Processing uses periodic tasks to process events

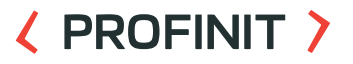

Micro batch processing $\sum$ 

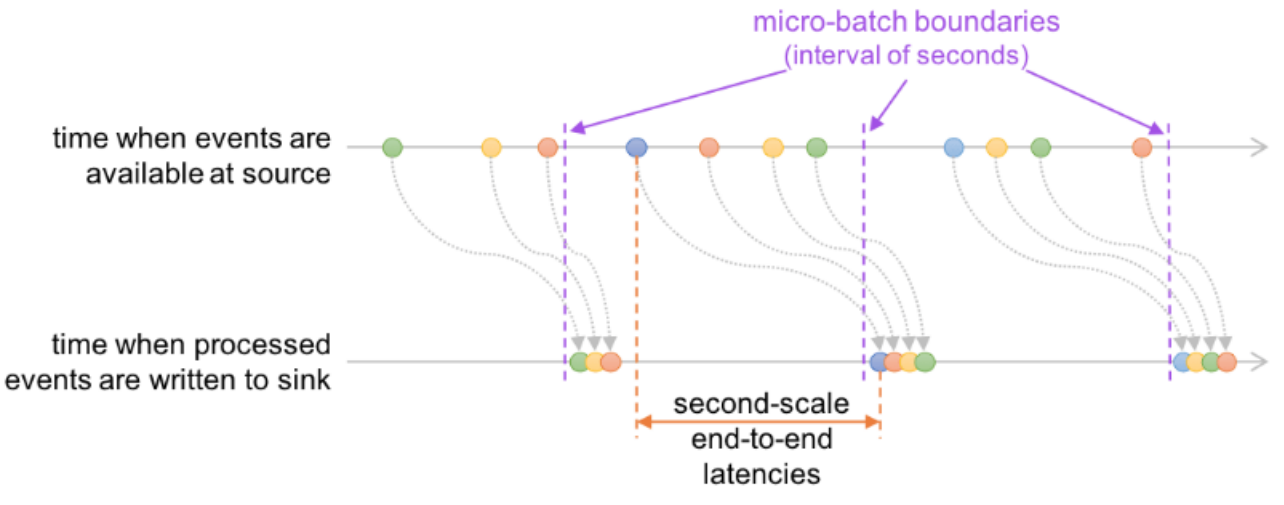

Second-scale end-to-end latencies with Micro-batch Processing

#### ( PROFINIT )

Continuous processing $\sum$ 

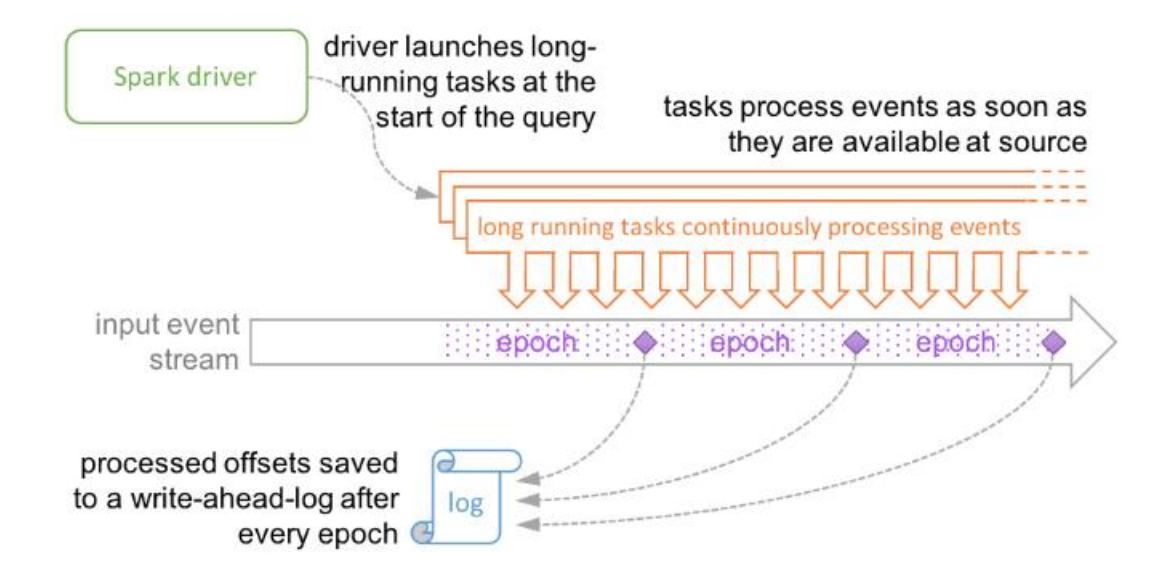

Continuous Processing uses long-running tasks to continuously process events

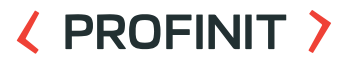

Continuous processing $\sum$ 

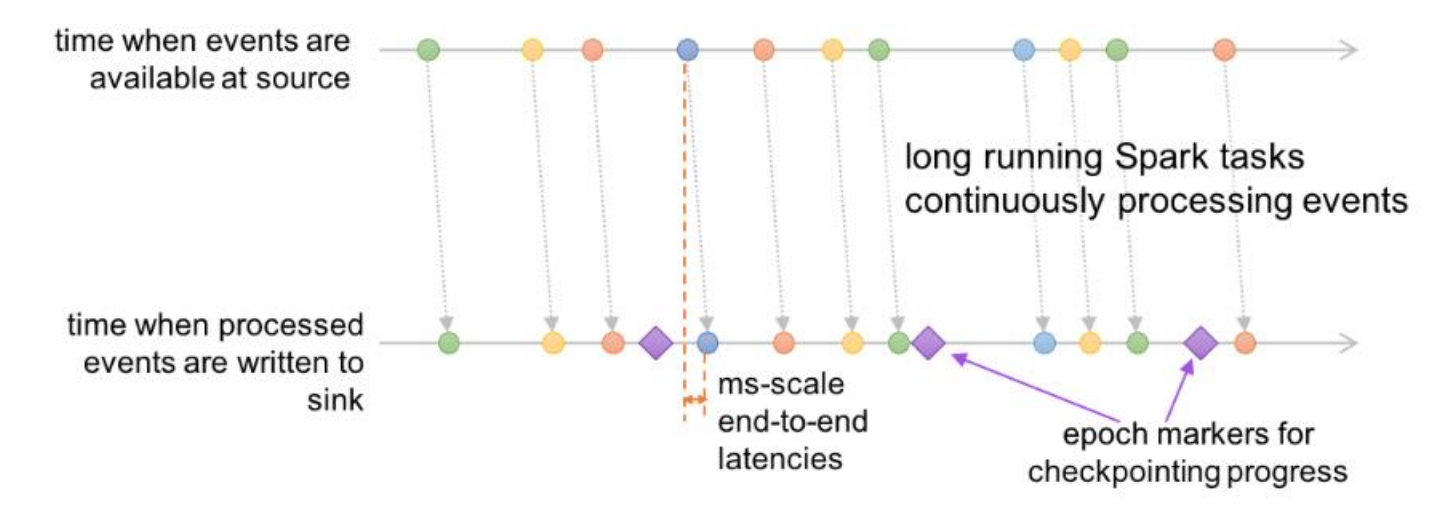

Millisecond-scale end-to-end latencies with Continuous Processing

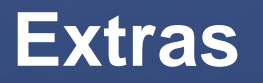

 $\langle \rangle$ 

### **Other streaming services**

- Apache Flink  $\sum$ 
	- Real-time streaming
	- Also supports batch processing
- Apache Storm  $\sum$ 
	- Real-time streaming
- Kafka Streams $\sum$

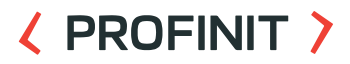

#### **Resilient/stable streaming example**

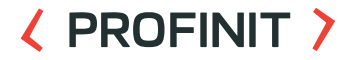

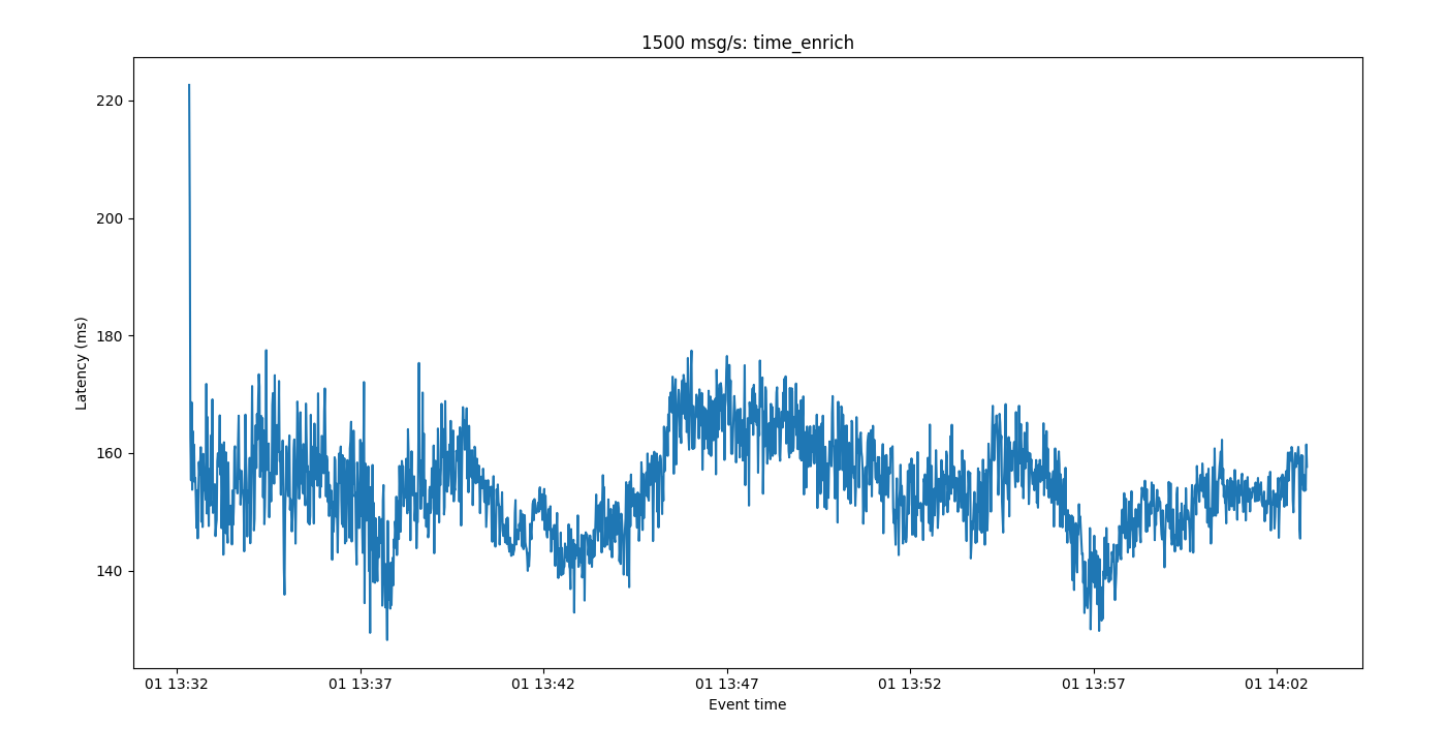

#### **Latency cumulation**

#### **〈 PROFINIT 〉**

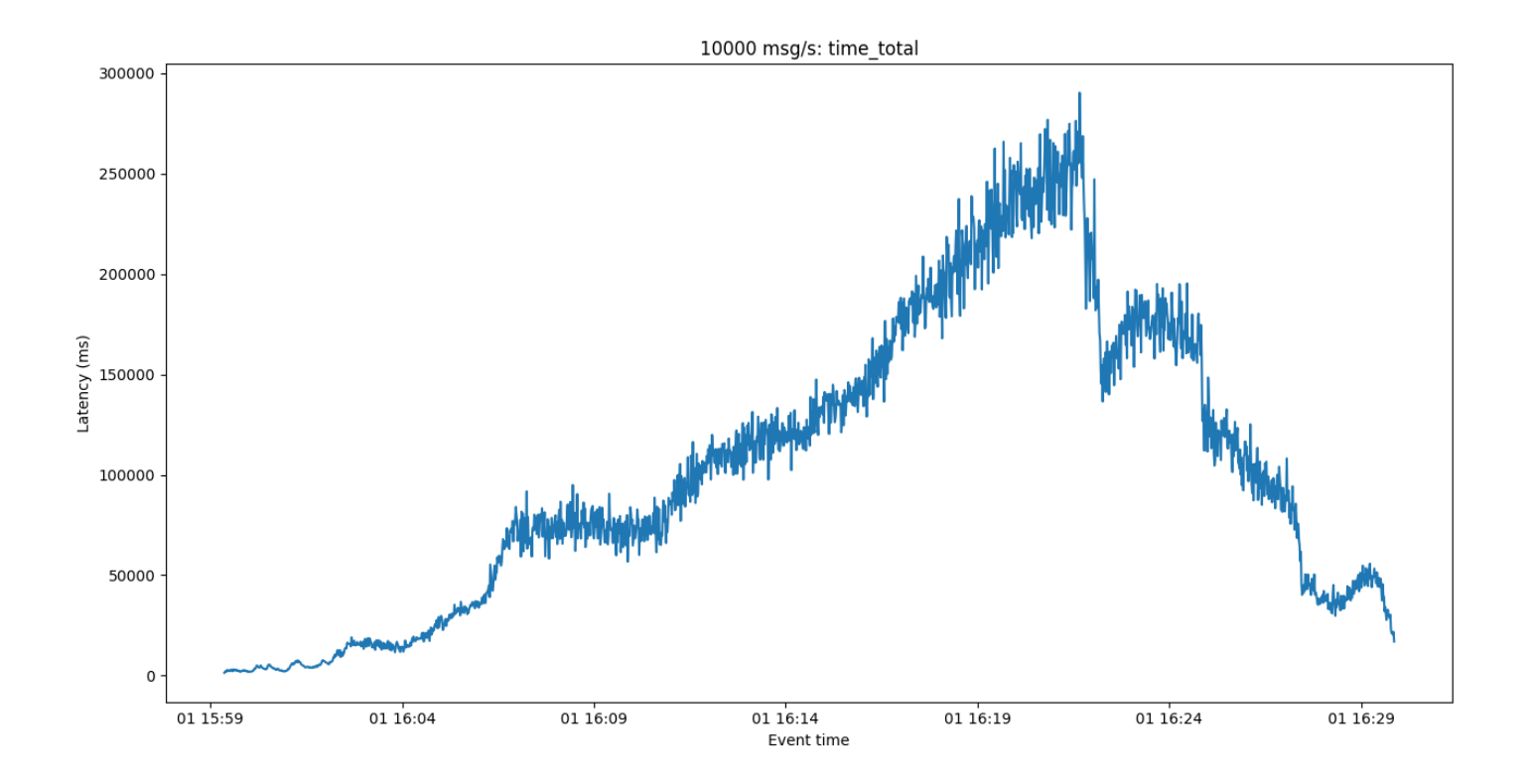

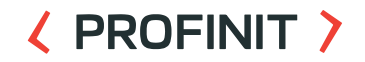

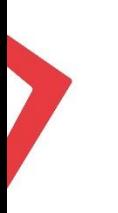

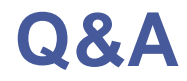

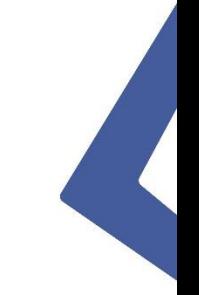

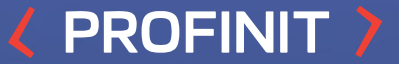

## **Thanks for attention!**

Profinit EU, s.r.o. Tychonova 2, 160 00 Praha 6

in LINKEDIN linkedin.com/company/profinit

**TWITTER**  $\mathbb{X}$ @profinit\_EU

FACEBOOK facebook.com/Profinit.EU

**YOUTUBE** TWITTER TO MANUS TREE THE SERVENT OF THE SERVENT OF THE SERVENT OF THE SERVENT OF THE SERVENT OF THE SERVENT O<br>Profinit EU, s.r.o.<sub>!</sub> Profinit EU, s.r.o.